## **How to trigger something at some seconds later when one event happens ?**

For ex. If users want to trigger one action at 3 seconds later when one event happens, please use the below LD logic. (M9 pulse is the event, M10 is the action to be triggered)

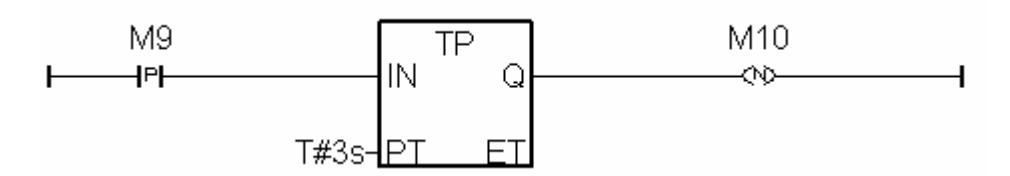

Then M10 is the triggered action.

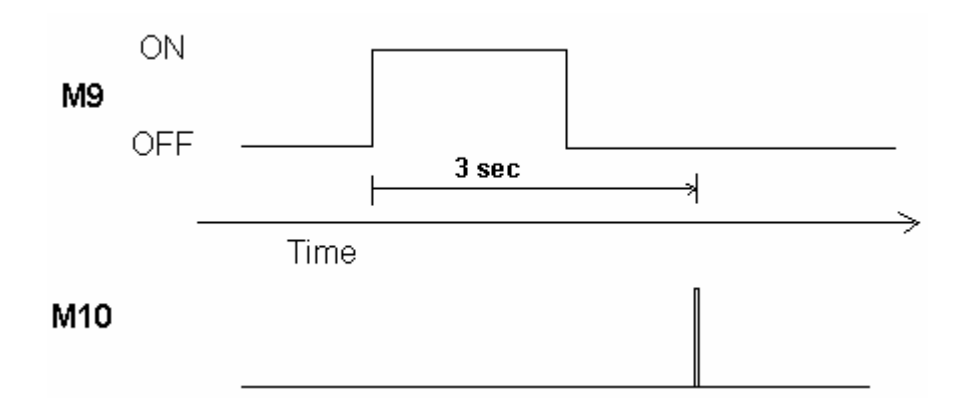